# 1111 CUSS News For The Employees of Data General

September 18, 1987

## **CEO Forms Base West German OA Network**

The Interior Department of the West German State of Baden-Wurttemberg and its regional boards will automate their offices by purchasing \$11 million in equipment from Mannesmann Kienzle, a Data General OEM (original equipment manufacturer).

The state will equip its offices with 1740 computer workstations running CEO comprehensive electronic office software. The entire range of Data General's 32-bit systems will be installed, from the ECLIPSE MV/2000 DC departmental system to the ECLIPSE MV/20000 high-end supermini. The systems will be nnected via an Ethernet local area network based on are latest fiber optics technology.

This is one of the largest office automation projects to be carried out in Europe. The decision to purchase the equipment follows several months of test installations in which other computer manufacturers were involved.

#### 1988 Fiscal Calendar

The 1988 Data General fiscal calendar appears on the back page of this issue. It may be saved for your reference.

## Fiscal 1988 Kicks Off With Open House

All employees from Westboro, Southboro and Milford their families are invited to help kick off the start of fiscal 1988 with an open house to be held on Saturday, October 10 in Westboro.

On that day, Data General-Westboro will be transformed into a place that will give you and your family a view of Data General which you have never seen before. It is the first time an open house has ever been held in Westboro.

Employees and their guests will be able to tour the company's product development and manufacturing testing laboratories, the Information Resource Center and the new Executive Briefing Center.

This marks the first time the laboratories have ever been opened for general viewing. They normally are "off limits" to anyone other than those employees who work there because of the proprietary nature of the work that goes on there.

Even though the Executive Briefing Center opened several weeks ago, October 10 will be the first time employees will be invited to go through the EBC. The tour of the 3400 Computer Drive facility will provide you with a glimpse of what it is like to be a customer purchasing a Data General product.

Together, the tours in both buildings will provide you and your family with information on how Data General computers are developed, their markets and their applications.

A good deal of the day's events will take place outside. The areas adjacent to Buildings 14A and 14B will be turned into a street festival. Bands and some of the most talented "street" performers from Quincy Market will entertain you throughout the afternoon.

The visitors' parking circle in front of the lobby of Building 14A will be reserved for food. Here, hot and cold foods will be available along with soft drinks and ice cream all day long.

So, mark October 10 on your calendar and plan on coming to Westboro. In the event of rain, all outdoor events will be moved inside.

#### What's In A Tour?

Do you know how computers are developed? If not, then on October 10 you can find out.

From 10:00 a.m to 4:00 p.m., tours of development and manufacturing laboratories in Buildings 14A and 14B will be conducted. During the guided tours.

engineers, programmers and technicians will show you their work areas and describe their responsibilities.

The tours will give you a first-hand view of the technologies and processes used to bring Data General products to market -- from the design of a single-board CPU for the ECLIPSE MV/20000 computer to the development of CEO comprehensive electronic office and TEO/Electronics software.

Tours of the laboratories will begin at 10:00 a.m. Each tour will last about one hour. Upon completion of the tours, you will be presented with a copy of "A Year In Development," a 106-page brochure describing the recent development efforts of employees in Westboro and Research Triangle Park.

Once you have finished viewing the laboratories, you will want to walk next door to 3400 Computer Drive to view the new Executive Briefing Center. Besides conference rooms which host customers interested in purchasing Data General equipment, the center is loaded with the hardware and software products which you saw being developed earlier.

While in the center, Marketing employees will describe the products, their markets and applications. You will also view areas set aside to describe the company's history, as well as videotapes of customers discussing the benefits their firms have reaped since installing Data General products.

These tours mark the first time employees have ever been invited to view either the laboratories or the Executive Briefing Center. It is a glimpse of the computer industry which you should not miss.

At the same time, the Information Resource Center (IRC) in Building 14A will be open to show off its wares. The IRC, which opened about a year and a half ago, offers a wide range of software and hardware tools that allows employees to manage and support their decision-making activities. Throughout Data General's open house, the IRC staff will help employees and their families make use of the center's resources.

#### **Try For A Computer**

Just for coming to the Data General open house, you will be eligible to walk away with a DATA GENERAL/One computer. In all, 100 DATA GENERAL/One Model 1 computers will be awarded to lucky employees during the afternoon.

To be eligible to receive a system, simply return the RSVP card which can be found in this newsletter. On the afternoon of October 10, 100 RSVP cards will be randomly selected. Employees whose cards are selected will be notified that they can pick up a DATA GENERAL/One computer, along with a printer, and a hard carrying case before heading for home.

Remember, to be eligible to receive a computer, you must be present at the open house.

Winners should note that the gift will be subject to normal payroll taxes based on the approximate fair market value of the computer.

#### For The Kids

The Data General open house is not only for employees but for their entire families, as well. So, if you are worried about what to do with the kids, fear not. A number of entertainers from the area will be on hand keep kids of all ages occupied.

Throughout the day, children will be able to enjoy a puppeteer, mime, face painter, clowns, caricaturist and others to keep them entertained. They will be located throughout the grounds of 4400 Computer Drive, just looking for an audience.

Among those who will be at Data General are Tony Lupo, a hurdy-gurdy man who performs along with a monkey, and Rob Salafia, a Faneuil Hall mime. So you do not go home empty-handed, Neal Portnoy will be drawing caricatures. Neal is no stranger to Data General. He has appeared at several Million Dollar Club conferences, always attracting large audiences. In addition, representatives from the New England Science Center will be on hand to give presentations on advances in high technology.

#### **Attention All Music Lovers**

During Data General's open house, the grass areas surrounding 4400 Computer Drive will be turned into a theater where some of the area's most popular bands will perform.

John Lincoln Wright and the Sour Mash Revue will kick off the day's entertainment when they take to stage at 11:00 a.m. Many of you may be familiar with this country/blue grass band. They have performed in the area for quite some time. Their show will last until about 1:00 p.m.

The sounds of be-bop and jazz will then take over at about 2:00 p.m. when the Bob Brenner Swingtet takes the stage. The band plays a repertoire of hits from the 40s to the 80s. This swing band will play until 4:00 p.m.

#### Data General Employees Raise Consciousness

Robert Wheeler and Vic Berry will make their Data General musical debut during the company's open house on October 10.

Robert, an employee within the Design Assurance Engineering group, and Vic, who works in the Corporate Systems Support department, have been performing together for more than a year, and are in the business of entertaining others, or rather, raising "Ukulele Consciousness." During the open house, they will bring their show to Westboro between 1:00 p.m. and 2:00 p.m.

Robert, an avid ukulele player and collector of the instrument, met Vic, a concert tuba player, two year ago and formed the two-man group with the same name. "Ukulele Consciousness." The two play regularly at Sacco's in Watertown, during the club's Wednesday

"Open Mike" night. While their act is humorous, they take their music seriously.

"I have to discipline myself. I practice three or four times before I play the music with Vic," Robert says.

'ic has had a more serious musical background than I nave, and it takes me a bit more time to learn new material. But we complement each other when we're performing."

Although Vic has played the tuba for a number of years he, like many other brass instrument musicians, is able to play a number of other instruments in the brass family. But he prefers the tuba.

"The tuba obviously is not the lead instrument in the orchestra, or in any group," Vic says. "But that is fine with me, because Robert is very much a leader. We don't have to worry about competing with each other. We have a good time performing, and that is what is important."

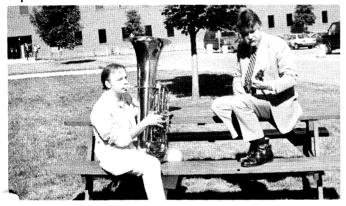

Data General's Vic Berry and Robert Wheeler have been performing together for more than a year, "raising ukulele consciousness" in Cambridge-area clubs. The two will perform during the upcoming Data General open house October 10.

Robert and Vic have established an act which has proven quite successful, and the group has provided an outlet that neither would be in a hurry to give up.

"People who don't know much about music still enjoy what we play," Vic says. "Any number of people can relate to the stories and jokes we tell while playing our music. We want to entertain, and have fun while entertaining others."

According to Robert, the ukulele can make a person's life "richer". That line of reasoning is the backbone of the idea of ukulele consciousness.

"Sure, you can go through your life not knowing about the ukulele and that type of music," Robert says. "But you may be missing something. The ukulele is part of American history, and belongs to a certain era. While we play melodies from the turn of the century to the 1940s, we primarily focus on the 1920s."

"Ukulele music is happy music, and has historically been courting music. We're in this for fun. Our music is meant to have a positive influence," Robert says.

#### **RSVP Form**

| If you plan on attending the Data General open house, please return the attached form to: Data General Open House at Mail Stop A-235 in Westboro. The RSVP form also will serve as your entry form in the DATA GENERAL/One computer raffle. |
|----------------------------------------------------------------------------------------------------|
| M                                                                                                    |
| Will attend the Data General open house  I plan to bring family member(s).                                                                                                    |

All forms must be returned to the Public Affairs department by

## **Directors Appointed In Field Engineering**

October 5.

Jim Foxworthy has been named division director of Field Engineering's Worldwide Distribution and Repair group. Gerry Cromwell has been appointed Eastern Area director for United States Field Engineering (USFE), based in Atlanta.

In his new position, Jim will be responsible for worldwide distribution and repair operations for Field Engineering. He will report to Dick Camuso, senior vice president of Worldwide Field Engineering.

Jim joined Data General in September 1984 as manager of Field Engineering Customer Support Operations in Norcross. He later became director of the Customer Support Center, and then division director of North American Field Engineering. Most recently, he was director of the Eastern Area.

Before joining Data General, Jim spent more than 30 years at IBM, where he served in numerous managerial positions in the company's field service organization. He participated in the Executive Development Program at Emory University, and attended Southern Technical Institute in Georgia.

Gerry will be responsible for field operations in the eastern half of the United States, meeting the needs of customers and field offices throughout the Eastern Area. The Eastern Area extends from Maine to Louisiana. Gerry will report to Bill Bentley, vice president of USFE.

Gerry joined the company in August 1979 as a Sales representative in Memphis. He later became Sales branch manager, before being appointed director of Field Engineering Sales and Sales Support in Milford. In July, Gerry became director of Marketing and Sales Support.

Prior to coming to Data General, Gerry worked as a branch manager of sales and field engineering for Burroughs. He earned a bachelor's degree from Emporia State University where he majored in business administration.

# Wightman Named Director For Worldwide Technical Programs

**Fred Wightman** has been appointed director of Worldwide Technical Programs, reporting to Fred Cochrane, vice president of Engineering Services within Field Engineering.

In this new position, Fred will be responsible for developing and implementing all technical products and programs which will reduce service delivery costs, improve the mean time to repair, and increase the efficient utilization of materials.

Fred, who joined Data General nine years ago, was most recently the manager of Field Support Operations in Field Engineering within Area 2. Prior to that, he held a series of managerial positions within field offices.

#### Field Engineering Offers A Communication Outlet

A new program in Field Engineering has employees talking.

Direct Line, a confidential communications program, allows Field Engineering employees to submit questions, issues and concerns which relate to the company, the division, or their own job and working environment. According to Jane Braley, the program's coordinator, Direct Line encourages communication among employees. Jane is responsible for receiving all submissions, directing the question or suggestion to the appropriate vice president or director, and tracking responses.

"Anyone can ask any question, in strict confidence," Jane says. "An employee may want to make a suggestion about a certain procedure or policy, and may not initially want to go directly to his or her manager. Direct Line opens up the lines of communication, and makes it easier to find the answers."

The program works like this: employees can submit a question or concern to Jane by completing the forms which can be found in Milford and offices throughout the field. They may then mail the forms to Jane at Mail Stop M-333 in Milford. Recently, it has become possible for employees also to submit suggestions via the CEO comprehensive electronic office system. The CEO address is DIRECT\_LINE:FE1Z10.

Jane then determines who may best be able to address the particular question or issue. An employee using the program may receive a confidential response from Jane, or may be contacted directly by that executive most qualified to respond, if the employee requests an open response. An employee wishing to remain anonymous may also receive a response through Jane. Those submitting queries to Direct Line can now expect responses within two weeks in most cases.

"Direct Line is another way to show employees that Data General cares, and is concerned. This program gives vice presidents and directors a good indication of where those concerns lie, and allows them to act upon those concerns in a timely fashion," Jane says.

"Direct Line encourages communication," Jane say of the program which was introduced last February. "There is no limitation to the inquiries. We want employees to feel comfortable voicing any opinion, or asking any question. It's their program."

#### **Westboro Safety Committee**

Today is Westboro's second annual Safety Awareness Day. Employees are invited to the main cafeteria for cake, coffee and safety information until 2:00 p.m.

#### The Man Behind The Mike

Data General's Mike Parise, group manager within the Finance Industry Marketing department, spends his Saturdays in the fall at his alma mater, the College of the Holy Cross in Worcester. He attends the football games, but not merely as a spectator. He's the voic over the public address system, and has been for the past 14 years.

According to Mike, he became involved in sports announcing for Holy Cross while a student. A chemistry major, Mike began his "radio career" doing the play-by-play announcing for the college's baseball, basketball and hockey games over the school's radio station, WCHC.

"I worked with a staff of eight or 10 people," Mike says. "We covered various news stories for the station, rewriting Associated Press wire stories. We managed to cover the games for all the teams, working with the sports editor of the school paper, *The Crusader*. Many of the people I knew then have gone on to successful radio and television careers."

After graduating, Mike decided that while having a degree in chemistry was good, he did not want to pursue a career in research. He started as a a Sales representative for Burroughs, and worked for the company in various positions for eight years before coming to Data General.

"The experience I gained from working at the radio station at Holy Cross helped me develop the confidence I needed for the sales position. And it's been great for my work here at Data General. I have no fear of speaking in public, which has been a definite plus."

Mike says working at the games is a nice way to spend Saturday afternoons in the fall.

"The games get families and friends together. My wife is a graduate of Holy Cross, also, and her parents are avid football fans. They take our oldest son to the games.

"Because I've been involved with announcing for so any years, people have come to recognize my voice. My friends from school who haven't been back to Holy Cross in years come up to the press box after the games because they know it's me over the PA. I like that," Mike says.

"My wife just had twins, so now we have four sons. We're starting our own sports team. Maybe I'll be announcing for their games someday."

#### HELP Yourself Classes Scheduled For Employees

Data General employees can learn various ways to address and fix certain concerns they may encounter with their terminals or CEO comprehensive electronic office software. A "HELP Yourself" class is now being offered by the Information Management Group (IMG) in Westboro.

Each week, for two hours, employees may attend a "HELP Yourself" class that will help them help themselves in finding fast resolutions to certain problems they may have while working with a computer. According to Julie Catullo, a trainer within IMG, the program was tablished to allow employees to be more independent. The class also was designed to reduce the number of calls the HELP desk receives.

The HELP class covers the following topics: trouble shooting your terminal, changing your password, capacity log-on messages, restoring CEO documents from the CEO wastebasket, printing inventories with pathnames, commonly-received error messages and their meanings, printing problems (hardware and software) and creating user-defined commands.

To attend the class, a working knowledge of CEO is helpful, but not necessary. Employees interested in participating in a HELP class may contact Julie via CEO by sending a message to her at host system IMG008 or at extension 6292 in Westboro. Classes are held in Westboro's Building 14A.

## **Human Factors Department Needs Volunteers**

The Human Factors Engineering department is looking for volunteers to participate in product evaluations. The studies usually involve having volunteers use a new or existing piece of hardware or software and en give comments. Most of the sessions are less than an hour long. By signing up for the Human Factors product evaluations, you are not committing yourself to participating in every study - the Human Factors depart-

ment tries to match the qualifications and interests of its volunteers with the various studies.

Each time a volunteer participates in a study, he or she will be given the choice of a coupon good for \$3.00 at the Deli, or a custom-designed T-shirt. For more information, please contact Teresa Forster at extension 6739 in Westboro or via CEO at host system ABACUS. Prior approval of your manager is needed to participate.

## Third Banking Industry Training Class Held

Who says banking is just for bankers? Not a class of 21 Sales representatives and Systems engineers from throughout North America who recently attended a banking industry training class in Woodstock, in order to familiarize themselves with the industry.

The class focused on three objectives: to train employees in the "business of banking," to present current solutions to meet banking needs from the Data General product line as well as from a variety of third-party vendors; and to acquaint the students with Data General's banking industry strategy and support programs.

Among the highlights of the class were presentations on Data General product positioning and communications and networking practices in banking, and presentations by three VARs, who described their specific markets and products and trained the students in ways to sell these solutions.

The textbook, *Modern Banking*, and a simulation game, *You're The Banker*, supplemented by lectures given by members of the Banking Industry Marketing team, provided the basis for better understanding the business of banking.

## New Expense Report Effective Soon

Effective Monday, September 28, a new bi-weekly expense report will be introduced within Data General.

The new expense report will be a major convenience to frequent travelers because two weeks' worth of expenses may now be included on one expense report. If you choose to do so, employees may still submit their expenses on a weekly basis on the new expense report.

In addition to carrying two weeks' worth of expense information, the new expense report will assist Data General in reporting required meal and business meeting data to the Internal Revenue Service (IRS). A subtotal field has been added to sum business and meal expenses for ease of data entry. Your assistance in completing this information on the new expense report will help Data General comply with the IRS reporting requirements and expedite the processing of your expense reports.

The new expense reports are now available and must be used beginning September 28. To obtain the new bi-weekly expense report you must complete a material requisition and move ticket (MRMT) and send it to Building 5 in Southboro, mail stop 5-54A, in care of Literature Distribution. When ordering please reference part number 013-000-804-06.

If you have any questions, please contact the Corporate Travel and Expense department in Hooksett at (tie line) 237-1550, or via CEO at TECS:FIN7.

## Toastmasters To Meet Wednesday

The Data General Toastmasters' Club will hold its next meeting Wednesday, September 23, at noon in the MTI Room A. These meetings, which are held regularly at noon on Wednesdays in the same location, allow employees to practice speaking and presentation skills in a constructive environment. The group will hold its semiannual speech contest September 30. For further information, contact Lydia Losch, club president, via CEO at host system Challenger, or at extension 3363 in Westboro.

#### **Benefits**

#### Savings And Investment Plan Deadline Is Today

Today, September 18, is the deadline for submitting all new enrollments and quarterly contribution changes to the Savings and Investment Plan. The enrollment forms (used for new enrollments, changes and fund transfers) must be returned to your local Benefits department by today for enrollments/changes effective October 1. If you have any questions regarding the plan, contact your local Benefits administrator or corporate Benefits department in Westboro.

### PAST Dates For Data General Scholarships Set

If you are a regular full-time Data General employee and have a child who will be graduating from high school in 1989, now is the time to consider applying for a Data General Scholarship. The scholarship program is a Data General benefit established for the children of Data General employees. It is administered by the National Merit Scholarship Corporation. Ten scholarships are awarded each year. The stipend of each scholarship ranges from \$500 to \$2,000 per year for up to four years, or until bachelor's degree requirements are completed, whichever comes first.

Students applying for a Data General scholarship must take the PSAT (Preliminary Scholastic Aptitude

Test) during their junior year in high school. This year the test will be administered in high schools throughout the country on October 17 or October 20. Interested students should contact their guidance counselors as soon as possible to register for the PSAT.

Keep in mind that application for a Data Gener scholarship must be made during the students JUNIOR year in high school. Therefore, even students who are currently undecided as to whether or not they want to attend college should be encouraged to take the PSAT in October.

Applications for the Data General Scholarship program are available from the Benefits and Human Resource departments. A letter will be sent to all applicants at the end of December to let them know their entry form was received.

Questions regarding the program should be directed to Annie Kennedy at extension 4551 in Westboro.

#### Have You Filled Out Your New W-4 Or W-4A?

The Tax Reform Act of 1986 requires that a new W-4 or W-4A be submitted to employers no later than October 1, 1987. Failure to comply with the law can result in a higher Federal withholding. If a new W-4 or W-4A form is not submitted to a Data General Payroll site by October 1, the Payroll departments are required to alter employee exemptions according to the law. The law states that "if a new form W-4 or W-4A is no submitted, the employer must withhold if the employee is single, claiming one withholding allowance, or married claiming two withholding allowances, depending on whether the employee checked the single or married box on the most recent W-4 on file with the employer."

Employees can obtain W-4 and W-4A forms at the Payroll department. Should you need assistance filling out either form, the IRS, through its Taxpayer Service, can help answer your questions and provide you with additional information.

#### **Training**

Educational Services is offering the following courses in September and October. Prior approval of your supervisor is required for course registration. Call (tie line) 221-1647 to enroll in these classes or other classes. All classes are held at the Education Center at 2400 Computer Drive in Westboro.

• DG/DBMS Utilization and Design (S316) - This course provides a working understanding of Data General's database management system. Schema and subschema generation, data manipulation language and DBMS facility used for recovery and concurrent controls are just a few of the topics to be discussed. Employees should have taken S209 (AOS and AOS/VS

User) to be eligible for this five-day class, which begins Monday, October 5.

- CEO System Operation (S222) Employees taking this course can learn the procedures for powering up the computer, as well as the operating system startup, utdown and backup. Use of selected command line interpreter commands (CLI) will also be discussed. This five-day course begins Monday, October 12.
- Introduction to Data General 32-Bit Computer Systems (H100/MV) This course presents the evolution of Data General's computer architecture from a 16-bit to the 32-bit design used in the ECLIPSE MV series. It explains the terminology of virtual storage systems and provides an overview of mass storage devices, terminals, printers and data communications. A knowledge of general computer design concepts, digital circuitry, and number conversions is needed for this ten-day class, which begins on Monday, October 12.

#### • 6026 Magnetic Tape Drive Field Maintenance (H223)

- This course teaches employees how to operate and maintain the 6026 series mag tape drive subsystems. Employees will learn how to load, run, and interpret the appropriate diagnostics, and how to use the alignment and adjustment procedures. The prerequisite of H100 or H100/MV (Data General 16-bit or 32-bit Computer Systems) is required to participate in this three-day course, which begins Wednesday, October 14.
- Introduction to MS-DOS (S145) Employees taking this course will learn how to use an MS-DOS-based personal computer. This two-day course teaches the atures and functions of the MS-DOS operating system: the hardware and software requirements, hard disk preparation, types and use of files, and more. There are no prerequisites, although some personal computer experience is preferred. The class begins on Monday, October 5.
- Using Advanced Features of MS-DOS to Manage Your System (\$146) This course teaches employees how to use the more advanced features and functions of the MS-DOS operating system. The prerequisite for this two-day course is \$145 (Introduction to MS-DOS) or experience with the MS-DOS operating system. This class begins on Monday, October 5.

#### **Activities**

#### Aerobics To Resume In Milford

The next eight-week session of aerobics in Milford will begin on Tuesday, October 6, at 5:15 p.m. in the cafeteria. Registration will be held that day in the cafeteria at 5:00 p.m. Employees interested in signing up may also contact Jacqui Risolo at extension 4289 in Milford.

#### **Meeting For Cruisers**

A meeting will be held Tuesday, September 22, for employees who are attending the upcoming Caribbean Cruise, scheduled to set sail October 3. The meeting will begin at 5:00 p.m. and will be held in the Guest Marketing conference room A in Building 14A in Westboro. If you have signed up for the cruise and cannot attend this meeting or if you would like further information, contact Peter Faford at extension 6776 in Westboro, or via CEO at host system WEBO71.

#### Wallyball Season To Start Soon

The 1987/1988 Wallyball season is scheduled to start the week of November 9. The regular season will include 16 matches. The playoffs will begin by the first week in April. All rosters must be submitted via CEO to Jim Galvin at host system WEBO03 by October 5. All team fees (exact price to be determined) must be paid in full by October 26. Additional information will be provided to teams at a future date. New teams are encouraged to participate.

#### Data General Basketball Meeting

An organizational meeting for the Data General basketball league will be held Monday, September 28, at 5:30 p.m. in the main cafeteria in Westboro. All team captains and anyone wishing to join a team should plan to attend. If you have any questions, contact Keith Millea via CEO at host system HARVEY.

#### Data General Ski Team Forming

The Data General Ski Team is getting ready for its fourth season. The team is looking for skiers of all levels of ability to join its Wachusett League and other events. Racing experience is not necessary. If you would like more information about the team and upcoming events, contact John Watkins at Mail Stop B-233 in Westboro.

#### Ski Club To Begin Season

The Data General Ski Club is gearing up for its new season. Employees interested in receiving an advance copy of trip listings and other club information can send their name, mail stop and CEO address to Teresa Forster, at mail stop C-134 in Westboro.

#### **Bruins Tickets Available**

Discount tickets for employees are available to the pre-season Bruins game at the Worcester Centrum on Friday, October 2. Tickets are \$10. Interested employ<sub>1</sub> ees should make checks payable to the Data Genera. Activities Committee, and send them to Mail Stop C-12\(\text{q}\) in Westboro. Please be sure to include a stamped<sub>3</sub> self-addressed envelope.

#### Records Set In Dasher Races

People in New England are used to seeing leaves change colors and fall each year about this time. But at last Friday's Dasher road races, it was records which fell like leaves from a tree. Five new times were set by Data General employees who gathered to show off their athletic abilities. In all, 175 employees participated in either a 3-mile or 10K road race, a 15.5-mile bike race, or a biathlon, which combined the 15.5-mile bike race and the 3-mile road run.

The 3-mile race ended just 16.54 after it began, when **Drew McLoughlin** crossed the finish line. **Jim Kent** took the 10K race with a time of 32.32. The record-setting performances took shape after Drew and Jim crossed the finish line.

Betsy Anderson took the women's master 10K event with a time of 40.53, the fastest time for that category. In the bike events, Camillo Davis took the master's division by wheeling in a cool 37.22, also a record. Connie Graff set a record with the women's master bike event when she finished in 62.51.

The men's biathlon was taken by *Mark Whalley*, with a total time of 57.27. *Donna Fox's* total time of 1:12:04 was good enough for first place in the women's division, also a record.

Following are the results and scenes from the event.

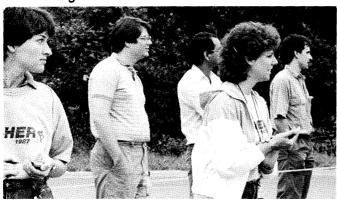

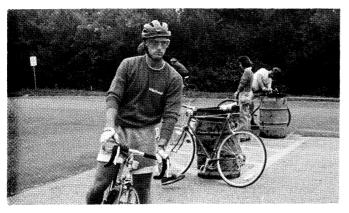

#### Dasher Winners

#### **BICYCLE**

Men's overall - Camillo Davis
Men's master - Camillo Davis
Women's overall - Fran Hutchinson

#### **BIATHLON**

Men's overall - Mark Whalley
Men's master - Eric Engberg
Women's overall - Donna Fox

#### 3-MILE RUN

Men's overall - Drew McLoughlin
Men's master - Fred Oak
Women's overall - Lori Boyce
Women's master - Irma Cone

#### **10K RUN**

Men's overall - Jim Kent

Men's master - Guy Carafone

Women's overall - Betsy Anderson

Women's master - Betsy Anderson

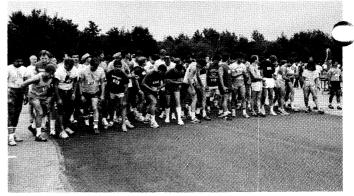

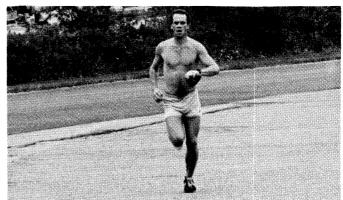

#### SHORT RUN (3 MILE) RESULTS

| 1              | DREW MCLOUGHLIN     | 16:54 | 56 J.P. SCHEERDER  | 23:18      |
|----------------|---------------------|-------|--------------------|------------|
| 2              | BILL NASH           | 17:24 | 57 Unknown runner  | 23:21      |
| -50.           | FRED OAK            | 18:03 | 58 JIM STEIN       | 23:23      |
| and the second | PETER ORNI          | 18:29 | 59 TOM WYTIAZ      | 23:24      |
| 5              | CHUCK ROSSI         | 18:43 | 60 DICK TYLER      | 23:28      |
| 6              | TONY VIEGAS         | 19:01 | 61 LORI KUSMIEREK  | 23:35      |
| 7              | JAMES LYNCH         | 19:04 | 62 MICHAEL GROSSI  |            |
| 8              | ROBERT TANSKI       | 19:13 | 63 MUNISH DESAI    | 23:35      |
| 9              | SCOTT CAMPBELL      | 19:16 | 64 STEPHEN KALIL   | 23:35      |
| 10             | MIKE HOISINGTON     | 19:18 | 65 TIMOTHY MAHAN   | 23:43      |
| 11             | BRIAN LARSON        | 19:20 | 66 LAURIE KLOBEDA  | NZ 23:49   |
| 12             | PETE BIXBY          | 19:20 | 67 ELLIS KRIESBERG | 23:52      |
| 13             | TED MCGRORY         | 19:29 | 68 STEVEN JOHNSON  | 23:56      |
| 14             | RON PIPE            | 19:31 | 69 KATHY ACIERNO   | 24:02      |
| 15             | TREY BURNS          | 19:37 | 70 STEPHEN TAYLOR  | 24:13      |
| 16             | ROY SANFORD         | 19:42 | 71 BILL DEPATIE    | 24:18      |
| 17             | CHRIS CONLEY        | 19:46 | 72 DAN BYRON       | 24:20      |
| 18             | ARIST NICHOLS       | 19:50 | 73 ALAN LAW        | 24:28      |
| 19             | DENNIS AYLWARD      | 19:52 | 74 MADHAV MUTALIK  | 24:38      |
| 20             | KEVIN BRASSARD      | 20:01 | 75 JACKIE THRASIVO | ULOS 24:49 |
| 21             | MICHAEL O'LEARY     | 20:08 | 76 MICHAEL PADULA  | 24:51      |
| 22             | JACK BROWNLEY       | 20:10 | 77 PAUL POTTLE     | 24:53      |
| 23             | RALPH HIBBS         | 20:18 | 78 PAUL MILOTT     | 24:54      |
| 24             | Runner #441         | 20:35 | 79 SCOTT MCKINNON  | 24:58      |
| 25             | PAUL PROVOST        | 20:37 | 80 KEN RODRIGUES   | 25:05      |
| 26             | ALLAN BAILLIE       | 20:37 | 81 KIM ZALESKI     | 25:13      |
| 27             | JOHN PERKINS        | 20:38 | 82 MICHAEL O'TOOLI | 25:15      |
| 28             | JOSHUA WEISS        | 20:40 | 83 TOM RANSDELL    | 25:20      |
|                | GHOLI TAJIANI       | 20:45 | 84 AUDREY KING     | 25:20      |
| JÜ             | KEITH HUSTON        | 20:53 | 85 TOM ANDRESEN    | 25:31      |
| 31             | LORI BOYCE          | 20:57 | 86 ROBIN COHAN     | 25:35      |
| 32             | PAUL RINALDI        | 20:58 | 87 EDSON DECASTRO  | 25:36      |
| 33             | TONY WHELAN         | 21:13 | 88 CINDY BOSLEY    | 26:03      |
| 34             | KEVIN EBENSBERGER   | 21:23 | 89 PETER SALINGER  | 26:16      |
| 35             | TIM REDMOND         | 21:27 | 90 PHILLIP ROUX    | 26:19      |
| 36             | DAN HUCK            | 21:47 | 91 CHARLES LINDEN  | BAUM 26:24 |
| 37             | PETER THOMPSON      | 21:51 | 92 BOB MORRILL     | 27:06      |
| 38             | TOM NARAS           | 21:51 | 93 TIM O'CONNOR    | 27:17      |
| 39             | JOHN BLAKELY        | 21:58 | 94 DAVID BERRIDGE  | 27:18      |
| 40             | ANTONY FOSTER       | 22:00 | 95 RON ALBERT      | 27:21      |
| 41             | PINTAL GERARD       | 22:03 | 96 BETH PERKINS    | 27:30      |
| 42             | MICHAEL SCHILLINGER | 22:04 | 97 ROBERT CHAPIN   | 30:02      |
| 43             | LISA AYLWARD        | 22:07 | 98 J CUNNINGHAM    | 32:09      |
| 44             | BRIAN LEES          | 22:09 | 99 KATHLEEN CRONI  |            |
| 45             | LAUREN CILLUFFO     | 22:25 | 100 IRMA CONE      | 38:27      |
| 46             | STEVE MAGUIRE       | 22:27 | 101 ELISABETH THOR |            |
| 47             | JOHN VENESKI        | 22:30 | 102 THEA CONSIGLIO | 41:23      |
| 48             | DERRICK LABAIRE     | 22:48 | 103 SANDRA HUDSON  | 45:55      |
| 49             | CHUCK YOUNG         | 22:49 | 104 CHRIS CAMPBELL | 45:55      |
| 50             | MICHAEL ARAKELIAN   | 22:53 |                    |            |
| 51<br>50       | TOM CAPPELLI        | 22:58 |                    |            |
| 52<br>52       | PAT MCADAM          | 23:01 |                    |            |
| 53             | MARK HUMMEL         | 23:03 |                    |            |
| 54             | PRASAD GANNI        | 23:10 |                    |            |
|                | ALAN ESENTHER       | 23:14 |                    |            |

#### **LONG RUN (10K) RESULTS**

|    | •                    |       |
|----|----------------------|-------|
| 1  | JIM KENT             | 32:32 |
| 2  | WINSTON CHANG        | 36:07 |
| 3  | TOM SHEEHAN          | 36:39 |
| 4  | BRIAN STETSON        | 37:42 |
| 5  | ERIC ZACHMANN        | 37:58 |
| 6  | JONATHAN MCCORMICK   | 39:13 |
| 7  | MARK BATES           | 39:39 |
| 8  | RICK CONWAY          | 39:42 |
| 9  | BETSY ANDERSON       | 40:53 |
| 10 | GUY CARAFONE         | 41:38 |
| 11 | BRUCE WAHL           | 42:04 |
| 12 | LARRY WIKELIUS       | 42:25 |
| 13 | BARRY SMITH          | 43:04 |
| 14 | BARBARA ZACK         | 43:21 |
| 15 | TOM STONE            | 43:28 |
| 16 | TONY NICOLETTI       | 43:55 |
| 17 | JAY LEADER           | 45:19 |
| 18 | JOSIE HAYPT          | 45:45 |
| 19 | SHELLEY BREAU        | 46:09 |
| 20 | JEFFREY LICHTENSTEIN | 46:20 |
| 21 | JOHN MURPHY          | 46:28 |
| 22 | JOHN COSNER          | 46:58 |
| 23 | GINA BRATRUDE        | 47:10 |
| 24 | DENNIS FITZGERALD    | 47:14 |
| 25 | JOHN JOHNSON         | 47:31 |
| 26 | JOYCE LEBLANC        | 48:30 |
| 27 | ANNE KENNEDY         | 48:52 |
| 28 | THOM TOWNSEND        | 48:53 |
| 29 | JOHN PILAT           | 54:02 |

#### **BIATHLON RESULTS**

| Place | Name                | Total time | Bike time | Run time  |
|-------|---------------------|------------|-----------|-----------|
| 1     | WHALLEY MARK        | 57:27      | 39:49 (2) | 17:38 (1) |
| 2     | <b>ENGBERG ERIC</b> | 1:01:04    | 39:05 (1) | 22:01 (4) |
| 3     | HAGER DAVE          | 1:02:38    | 41:42 (3) | 20:56 (2) |
| 4     | KULAGA DANIEL       | 1:08:27    | 45:39 (6) | 22:48 (5) |
| 5     | THOMAS JOHN         | 1:10:06    | 45:18 (4) | 24:48 (7) |
| 6     | KAO TITLUS          | 1:10:35    | 45:25 (5) | 25:10 (9) |
| 7     | FOX DONNA           | 1:12:04    | 50:28 (9) | 21:36 (3) |
| 8     | DOLAN MARK          | 1:13:53    | 49:03 (7) | 21:36 (3) |
| 9     | ARMLIN DAVID        | 1:13:54    | 49:24 (8) | 24:30 (6) |

#### **BICYCLE RESULTS**

| 1  | CAMILLO DAVIS         | 37:22 |
|----|-----------------------|-------|
| 2  | A.M. DANIEL           | 38:57 |
| 3  | GERRY HOVAGIMIAN      | 38:57 |
| 4  | JAY GAUTHIER          | 41:05 |
| 5  | ROCKY KEITH           | 41:11 |
| 6  | MARK TRAVAGLIO        | 41:12 |
| 7  | JOOST VERHOFSTAD      | 41:37 |
| 8  | BRIAN DUFRESNE        | 42:53 |
| 9  | DAN MAIRET            | 43:07 |
| 10 | SUWATHIN PHIANSUNTHON | 43:20 |
| 11 | PHIL MECAGNI          | 43:22 |
| 12 | JOHN BARSTOW          | 44:19 |
| 13 | PETER DRIVER          | 45:21 |
| 14 | JOHN NORTON           | 46:06 |
| 15 | MICHAEL NORMILE       | 46:18 |
| 16 | GARY CONTI            | 47:51 |
| 17 | JOHN METZGER          | 48:23 |
| 18 | BOB KING              | 49:18 |
| 19 | GEOFFREY CHAMBERLIN   | 49:38 |
| 20 | JOHN FROST            | 49:54 |
| 21 | MARK MARINI           | 49:55 |
| 22 | FRANK BILOTTA         | 51:14 |
| 23 | TIMOTHY WARROW        | 53:55 |
| 24 | FRED BERTRAM          | 54:22 |
| 25 | DON WISER             | 54:56 |
| 26 | FRAN HUTCHINSON       | 58:14 |
| 27 | ANTHONY GROMELSKI     | 58:21 |
| 28 | TOM GARDNER           | 62:00 |
| 29 | HOWARD BERG           | 62:49 |
| 30 | CONNIE GRAFF          | 62:51 |
| 31 | ALLEN CHAN            | 63:21 |

#### Discount Tickets For Renaissance Faire

Discount tickets for the annual King Richard's Renaissance Faire are available for employees through the Data General Employee Activities Committee.

The Faire features jugglers and jesters, storytellers and magicians, music and dance, food and drink, jousting matches, games, crafts, and more, all in the spirit of the Renaissance era. Adult discount tickets may be purchased at \$6.00 each (regular price \$9.75). Children's tickets (age 2 to 10) are \$4.00 each and may be purchased at the time of admission. Children under 2 are admitted free. These discount tickets are valid on the following dates: September 19, 20 and 26, and October 3, 10, 17, 24 and 31.

Adult discount tickets may be obtained by sending a check, payable to Data General Activities Committee, to King Richard's Faire at Mail Stop 4-78A in Southboro. Please include a stamped, home-addressed envelope. Please note that tickets must be ordered from Southboro.

#### **MARKETPLACE**

#### **CARPOOL**

Carpool, from Medford/Somerville line to Webo, hrs flex, Barbara ext 3062/395-4603 (Medford).

#### EREE

tens, males, full of energy, 460-1060 (Marlboro).

#### WANTED

Roommate, to share 2 bdrm apt, non-smoker, dishwasher/disposal, AC, laundry in unit, pool, near Mass Pike & T, \$500/mo incl heat & hot water, 787-9549 (Brighton).

Roommate, to share 4 bdrm duplex, kitch, bath, yard, off-street parking, porch, Golden Retriever, \$210/mo, 926-3964 (Watertown).

Roommate, to share 2 bdrm condo, dishwasher/disposal, cbl TV, tennis/pool, non-smoker, \$325/mo + 1/2 util, flex leasing, 366-9430 (Westboro).

Roommate, non-smoker, to share 2 bdrm condo, w/w, appl, washer/dryer, cbl TV, near Rts 290/20, \$250/mo incl util, 798-8777 (Worcester).

**Kerosene Heater**, w/thermostat, 254-4565 (Allston).

Roommate, to share 2 bdrm apt, non-smoker, male, 20 min to Webo, \$220/mo + 1/2 util, 839-3055 (North Grafton).

**Roommate**, to share 2 bdrm condo, appl, parking, balcony, avail 10/17, \$320/mo + 1/2 util, 278-3701 (Uxbridge).

Roommate, non-smoking female to share 2 bdrm/2 bath apt, AC, Natick Green Condos, pool/tennis, laundry facilities/parking, \$400/mo + 1/2 util, 653-6250 (Natick).

monmate, female, to share 2 bdrm apt, ltennis, laundry, balcony, avail 9/19, \$367 + 1/2 util, 872-6269 (Framingham).

#### FOR RENT

**Apartment**, 1st floor, 6 rm, 3 bdrm, near Rts 9/290, 799-6873 (Worcester).

Dennisport, Cape Cod, efficiency condo, near beach, \$60/wknd, \$175/wk; 2 bdrm duplex cottage, \$100/wknd, \$250/wk, 435-3794 (Hopkinton).

Condominium, 2 bdrm, 2 bath, 2 balcony, laundry, parking, \$1000/mo incl heat & hot water, 323-8409 (West Roxbury).

Apartment, 6 rm, appl, 2 bdrm, no pets, Flagg St area, \$650/mo + util, 756-6034 (Worcester). Town House, 2 bdrm, appl, washer/dryer, deck, pool/tennis, near Mass Pike & major Rts, \$725/mo + util, 795-0431 (Worcester). Condominium, remodeled 2 bdrm, top floor, balcony, custom kitch/bath, near Rts 9/290/495, 393-2314 (Northboro).

#### **FOR SALE**

Condominium, remodeled 2 bdrm, top floor, balcony, custom kitch/bath, near Rts 9/290/495, \$110K, 393-2314 (Northboro).

Nordica Ski Boots, men's sz 8 1/2-9, \$50, 879-4030 (Framingham).

House, Ashumet Pond, Mashpee, 3 bdrm, 1 1/2 bath, beamed ceilings, garage, skylights, view of pond w/right of way, Indscpd, incl stove/dishwasher, \$155K, 278-2994

vouse, New Boston, NH, 4 bdrm, 2 1/2 baths, 2 car garage, \$195,900, 473-2120 (Hopedale). Leather Coat, full length, grey, sz 13, \$75, 853-0863 (Worcester).

Couch, w/coffee tbl & 2 end tbls, dark pine, \$50/BO, 668-1246 (Walpole).

Cruise Ticket, for Data General cruise, October 3-10, will share triple occupancy w/2 males, 756-7398 (Shrewsbury).

House, 9 rm colonial, 4 bdrm, office, laundry rm, 20' deck, 1/2 acre, \$279,900, 653-9559 (Wayland).

Ovation Legend Acoustic Guitar, \$425, 359-6192 (Medfield).

House, 8 rm split, 1 acre Indscpd, pool, central air, newly painted, 1 1/2 baths, \$249,900, 359-6192 (Medfield).

'73 Honda CB500/4 Motorcycle, \$400/must sell, BO, (401) 765-4216 (Woonsocket, RI). Kenmore Washer/Dryer, \$150/pr, 877-3428 (Framingham).

Refrigerator, 5 cu ft, for dorm or wet bar, clean, \$60, 798-4235 (Shrewsbury).

Velvet Living Room Set, loveseat, couch, recliner, glass top tbls, 799-7182 (Worcester). Denon Turntable, DP-7F, fully auto, w/Ortofon cartridge, used 3x, BO, 853-0937 (Worcester). Kitchen Sets, 1. contemp, blk/green w/swival chairs; 2. rock maple, \$125/ea, 698-8228 (Milton)

Weight Bench Set , w/incline & leg attach, 85 lbs of plastic wts, \$50/BO, 528-0497 (Franklin). Kenmore Washer/Dryer , \$150/pr, 877-4082 (Framingham).

Items, Herculon sofa and chair, \$500; Ethan Allen coffee tbl & end tbl, \$400; 2 solid brass lamps, fl/tbl, \$100; oriental rug & pad, \$300; 366-3956 (Westboro).

Raleigh Bicycles, matching men's & ladies touring, \$40/ea/BO, 478-3981 (Milford).

Rockwood Camping Trailer, '86, model 2080, slps 8, 10,000 BTU heater, 10' canopy scrn rm, \$5200; Toro 19" gas lawnmower, \$35; white bathrm sink w/fixtures, \$25; 891-4836 (Waltham).

**Baby Items**, car seat, play pen, walker, swing, BO, 829-9528 (Holden).

Ford Truck Bumper, '86, \$75, 839-7197 (Grafton)

'86 Kawasaki KX250 Moto-Cross, low hrs, \$1600, 888-4659 (Sagamore).

Washer And Gas Dryer, \$500/pr, 478-4523 (Milford).

Hammond Spinet Organ, w/three speakers, \$300, 883-6161 (Blackstone).

Zenith 19" Portable Television, built-in carry handle, ext antennae, \$25, 842-4426 (Shrewsbury).

**Two Bundy Flutes**, \$130/ea, 473-6190 (Milford).

#### 383 Yamaha ZY80 , new

chain/guard/sprockets, w/full-face helmet, Fox kidney belt & 2 team Yamaha shirts, \$370/all, 365-3314 (Bolton).

Gultar Amplifier, Peavey Encore 65, all tube, 2 inputs, 12" speaker, \$279/BO, (603) 893-0217 (Salem, NH).

House, multi-family, 2-3, renovated interior, near center/schools, \$220,000, 366-1968 (Westboro).

Items, General Electric refrigerator, white, 11.8 cu ft, \$100; GE electric self-clean oven, white, \$125; 756-0188 (Worcester). General Electric Refrigerator, TBX23Z, 22.5

cu ft, \$550, Whirlpool washer/gas dryer, super capacity, \$575, 881-4173 (Ashland).

**Upright Freezer**, 17.6 cu ft, Sears Coldspot, \$200/BO, 838-2274 (Berlin).

Items, rug, hi-pile, green 11' x 11', BO; blue porcelain sink, w/fixtures, BO, 473-4347 (Milford).

Living Room Drapes, custom, gold, and kitchen fixture, green w/5 bulbs, \$60/both, 655-3039 (Natick).

**House**, English Tudor split, cathedral celings, 3 bdrm, 1 1/2 baths, garage, frpl, Indscpd, \$172,900, 842-6872 (Shrewsbury).

Items, 2 snow tires, B78-13, mtd/balanced, Colt/Plymouth Arrow; suspended ceiling tiles, 100 + pieces, \$1/ea, 842-6872 (Shrewsbury). Living Room Set, gold/rust lvg rm set + 1 blue chair, 3 glass-top Italian tbls, 2 lamps, lrg gold framed mirror, \$1500/all, 842-6872 (Shrewsbury).

#### **AUTOS**

'74 Maverick, runs, needs work, good tires, \$50, 922-2683 (Beverly).

'76 Dodge Aspen, 4 dr, auto, 6 cyl, 80K mi, BO, 429-8929 (Holliston).

'77 Plymouth Window Van , needs body work, \$1200, 234-8451 (Whitinsville).

'77 Buick Special , 6 cyl, \$300/BO, 883-1097 (Blackstone).

'77 BMW 320i, auto, snrf, rebuilt eng, extras, \$5700/BO, 853-9606 (Worcester).

'77 Ford Mustang, 2 dr, hatch, 78K mi, blk, PS/PB, AC, V6 auto, \$1200/BO, 856-0673 (Worcester).

'77 Ford E250 Club Wagon, factory trailer tow package, 74K mi, \$4000, 481-8556 (Marlboro).

'78 AMC Concord, auto, 38K mi, PS/PB, AM/FM cass, new tires/muffler, \$895, (401) 769-8037 (Woonsocket, RI).

'80 Dodge Omni O24, 4 cyl, 95K mi, 4 spd, AM/FM cass, \$1200/BO, 366-1681 (Westboro).

'80 Subaru GL, 4 dr sedan, 5spd, many new parts, \$1200/BO, 888-4659 (Sagamore).
'81 Chevrolet Citation, auto, PS/PB, 4cyl, front whl drive, \$1995/BO, 877-7182 (Framingham).

'82 Honda Accord, hatch, \$2700/BO, 877-5047 (Framingham).

'82 Datsun, 4 dr hatch, 5 spd, lo mi, AM/FM, \$3300, 655-3039 (Natick).

'83 Mazda RX7, 53K mi, snrf, AM/FM cass, 5 spd, grey, new tires, \$6700/BO, 738-1337 (Brookline).

'84 Nissan 200SX, loaded, new tires, \$6500, 842-5144 (Shrewsbury).

'85 Renault Encore, AC, AM/FM cass, 35K mi, remainder 5yr/50K mi, warranty, \$4200/BO, 897-4836 (Maynard).

'85 SAAB 900S, auto, blue, 32K mi, loaded, garaged, \$12,500/BO, 485-9428 (Marlboro).

'85 Mercury Grand Marquis, AC, AM/FM cass, loaded, 38K mi, 852-1021 (Holden).
'85 Nissan 200SX, red, 25K mi, w/2 studded

snow tires, \$8200, 460-9448 (Marlboro).

'85 Volvo 240 DL, 4 dr, sedan, 4 spd, 25K mi, gray, AC, w/maintenance records, \$13,000, 696-0626 (Milton).

'85 Caprice Classic, fuel injection, all pwr, AC, tilt, cruise, \$8900/BO, 966-2455 (Bellingham).

'86 Hyundai GL, 3 dr hatch, 5 spd, 20K mi, \$5500, (603) 622-7479 (New Hampshire).

## Data General 1988 FISCAL CALENDAR

|          |          | F   | IRST | QU   | ARTE | R   |     |    |  |  |
|----------|----------|-----|------|------|------|-----|-----|----|--|--|
|          | SUN      | MON | TUE  | WED  | THU  | FRI | SAT | WK |  |  |
|          | 27       | 28  | 29   | 30   | 1    | 2   | 3   | 1  |  |  |
| -        | OCTOBER  |     |      |      |      |     |     |    |  |  |
| PERIOD   | 4        | 5   | 6    | 7    | 8    | 9   | 10  | 2  |  |  |
| E        | 11       | 12  | 13   | 14   | 15   | 16  | 17  | 3  |  |  |
|          | 18       | 19  | 20   | 21   | 22   | 23  | 24  | 4  |  |  |
|          | 25       | 26  | 27   | 28   | 29   | 30  | 31  | 5  |  |  |
| 7        | NOVEMBER |     |      |      |      |     |     |    |  |  |
| PERIOD 2 | 1        | 2   | 3    | 4    | 5    | 6   | 7   | 6  |  |  |
| PER      | 8        | 9   | 10   | 11   | 12   | 13  | 14  | 7  |  |  |
|          | 15       | 16  | 17   | 18   | 19   | 20  | 21  | 8  |  |  |
|          | 22       | 23  | 24   | 25   | 26   | 27  | 28  | 9  |  |  |
|          |          |     |      | DECE | MBER |     |     |    |  |  |
| 003      | 29       | 30  | 1    | 2    | 3    | 4   | 5   | 10 |  |  |
| PERIOD 3 | 6        | 7   | 8    | 9    | 10   | 11  | 12  | 11 |  |  |
| ۵        | 13       | 14  | 15   | 16   | 17   | 18  | 19  | 12 |  |  |
|          | 20       | 21  | 22   | 23   | 24   | 25  | 26  | 13 |  |  |

|          |         |          |      | _ L |      | 1   | l l | 1  |  |  |  |  |
|----------|---------|----------|------|-----|------|-----|-----|----|--|--|--|--|
|          |         |          |      |     |      |     |     | v' |  |  |  |  |
|          |         |          | SECC | ND  | QUA  | RTE | R   |    |  |  |  |  |
|          | 27      | 28       | 29   | 30  | 31   | 1   | 2   | 14 |  |  |  |  |
| 4        | JANUARY |          |      |     |      |     |     |    |  |  |  |  |
| PERIOD 4 | 3       | 4        | 5    | 6   | 7    | 8   | 9   | 15 |  |  |  |  |
| PER      | 10      | 11       | 12   | 13  | 14   | 15  | 16  | 16 |  |  |  |  |
|          | 17      | 18       | 19   | 20  | 21   | 22  | 23  | 17 |  |  |  |  |
|          | 24      | 25       | 26   | 27  | 28   | 29  | 30  | 18 |  |  |  |  |
| 2        |         | FEBRUARY |      |     |      |     |     |    |  |  |  |  |
| PERIOD   | 31      | 1        | 2    | 3   | 4    | 5   | 6   | 19 |  |  |  |  |
| PER      | 7       | 8        | 9    | 10  | 11   | 12  | 13  | 20 |  |  |  |  |
|          | 14      | 15       | 16   | 17  | 18   | 19  | 20  | 21 |  |  |  |  |
|          | 21      | 22       | 23   | 24  | 25   | 26  | 27  | 22 |  |  |  |  |
|          |         |          |      | M   | ARCH |     |     |    |  |  |  |  |
| 9 Q      | 28      | 29       | 1    | 2   | 3    | 4   | 5   | 23 |  |  |  |  |
| PERIOD 6 | 6       | 7        | 8    | 9   | 10   | 11  | 12  | 24 |  |  |  |  |
| <u>a</u> | 13      | 14       | 15   | 16  | 17   | 18  | 19  | 25 |  |  |  |  |
|          | 20      | 21       | 22   | 23  | 24   | 25  | 26  | 26 |  |  |  |  |

|          |     |             | THIE     | RD Q | UAR | TER      |         |         |  |  |  |  |
|----------|-----|-------------|----------|------|-----|----------|---------|---------|--|--|--|--|
|          | SUN | MON         | TUE      | WED  | THU | FRI      | SAT     | WK      |  |  |  |  |
|          | 27  | 28          | 29       | 30   | 31  | 1        | 2       | 27      |  |  |  |  |
| 7        |     | APRIL       |          |      |     |          |         |         |  |  |  |  |
| PERIOD 7 | 3   | 4           | 5        | 6    | 7   | 8        | 9       | 28      |  |  |  |  |
| PER      | 10  | 11          | 12       | 13   | 14  | 15       | 16      | 29      |  |  |  |  |
|          | 17  | 18          | 19       | 20   | 21  | 22       | 23      | 30      |  |  |  |  |
|          | 24  | 25          | 26       | 27   | 28  | 29       | 30      | 31      |  |  |  |  |
| 8        |     | <del></del> | <b>.</b> | ٨    | AAY | <b>-</b> |         |         |  |  |  |  |
| PERIOD   | 1   | 2           | 3        | 4    | 5   | 6        | 7       | 32      |  |  |  |  |
| PER      | 8   | 9           | 10       | 11   | 12  | 13       | 14      | 33      |  |  |  |  |
|          | 15  | 16          | 17       | 18   | 19  | 20       | 21      | 34      |  |  |  |  |
|          | 22  | 23          | 24       | 25   | 26  | 27       | 28      | 35      |  |  |  |  |
|          |     |             | <b>_</b> | JI   | JNE |          | <b></b> | <b></b> |  |  |  |  |
| PERIOD 9 | 29  | 30          | 31       | 1    | 2   | 3        | 4       | 36      |  |  |  |  |
| ERIC     | 5   | 6           | 7        | 8    | 9   | 10       | 11      | 37      |  |  |  |  |
| <u>a</u> | 12  | 13          | 14       | 15   | 16  | 17       | 18      | 38      |  |  |  |  |
|          | 19  | 20          | 21       | 22   | 23  | 24       | 25      | 35      |  |  |  |  |

|           |      | FO      | URT | ΗQ   | UAR   | TER      |          |    |  |  |  |  |
|-----------|------|---------|-----|------|-------|----------|----------|----|--|--|--|--|
|           | 26   | 27      | 28  | 29   | 30    | 1        | 2        | 40 |  |  |  |  |
| 10        | JULY |         |     |      |       |          |          |    |  |  |  |  |
| PERIOD 10 | 3    | 4       | 5   | 6    | 7     | 8        | 9        | 41 |  |  |  |  |
| PERI      | 10   | 11      | 12  | 13   | 14    | 15       | 16       | 42 |  |  |  |  |
|           | 17   | 18      | 19  | 20   | 21    | 22       | 23       | 43 |  |  |  |  |
|           | 24   | 25      | 26  | 27   | 28    | 29       | 30       | 44 |  |  |  |  |
| 11        |      |         |     | AU   | GUST  |          |          |    |  |  |  |  |
| OO        | 31   | 1       | 2   | 3    | 4     | 5        | 6        | 45 |  |  |  |  |
| PERIOD 11 | 7    | 8       | 9   | 10   | 11    | 12       | 13       | 46 |  |  |  |  |
| _         | 14   | 15      | 16  | 17   | 18    | 19       | 20       | 47 |  |  |  |  |
|           | 21   | 22      | 23  | 24   | 25    | 26       | 27       | 48 |  |  |  |  |
|           |      | <b></b> |     | SEPT | EMBER | <u>l</u> | <u> </u> |    |  |  |  |  |
| PERIOD 12 | 28   | 29      | 30  | 31   | 1     | 2        | 3        | 49 |  |  |  |  |
| RIO       | 4    | 5       | 6   | 7    | 8     | 9        | 10       | 5  |  |  |  |  |
| PE        | 11   | 12      | 13  | 14   | 15    | 16       | 17       | 51 |  |  |  |  |
|           | 18   | 19      | 20  | 21   | 22    | 23       | 24       | 52 |  |  |  |  |